# **SLOVENSKÁ TECHNICKÁ UNIVERZITA V BRATISLAVE Stavebná fakulta**

Evidenčné číslo: SvF-5343-75460

# **Numerické metódy na riešenie úlohy o optickom toku**

**Diplomová práca**

Študijný program: matematicko-počítačové modelovanie Študijný odbor: 9.1.9. aplikovaná matematika Školiace pracovisko: Katedra matematiky a deskriptívnej geometrie Vedúci záverečnej práce: doc. RNDr. Peter Frolkovič, PhD.

**Bratislava 2019 Bc. Dagmar Žáková**

### Čestné prehlásenie

Čestne prehlasujem, že diplomovú prácu Numerické metódy na riešenie úlohy o optickom toku som vypracovala samostatne na základe použitej literatúry a s odbornou pomocou vedúceho práce.

Bratislava, 9.5.2019 .............................

Vlastnoručný podpis

#### Poďakovanie

Rada by som poďakovala doc. RNDr. Petrovi Frolkovičovi, PhD. za jeho odbornú pomoc, pripomienky, trpezlivosť a cenné rady počas spracovávania témy.

# Abstrakt

V práci je uvedený spôsob odhadu optického toku na základe rovnice advekcie, kde sme ako vektorové pole uvažovali pohyb level set kriviek v smere normál. Následne sme na tento pohyb aplikovali tangenciálnu korekciu a získali novú interpretáciu optického toku. Na numerických experimentoch sme ukázali výhody tohto postupu pre optický tok v tvare prevažne konštantného posunu.

Kľúčové slová: optický tok, rovnica advekcie, tangenciálna korekcia

## Abstract

In this work we describe a method of estimating the optical flow based on the advection equation, where we considered the velocity vector field to be based on level set motion in normal direction. Subsequently, we applied tangential correction to this motion and obtained a new interpretation of the optical flow. In numerical experiments we show advantages of this approach for optical flow that is given by dominantly constant translation.

Keywords: optical flow, advection equation, tangential correction

# Obsah

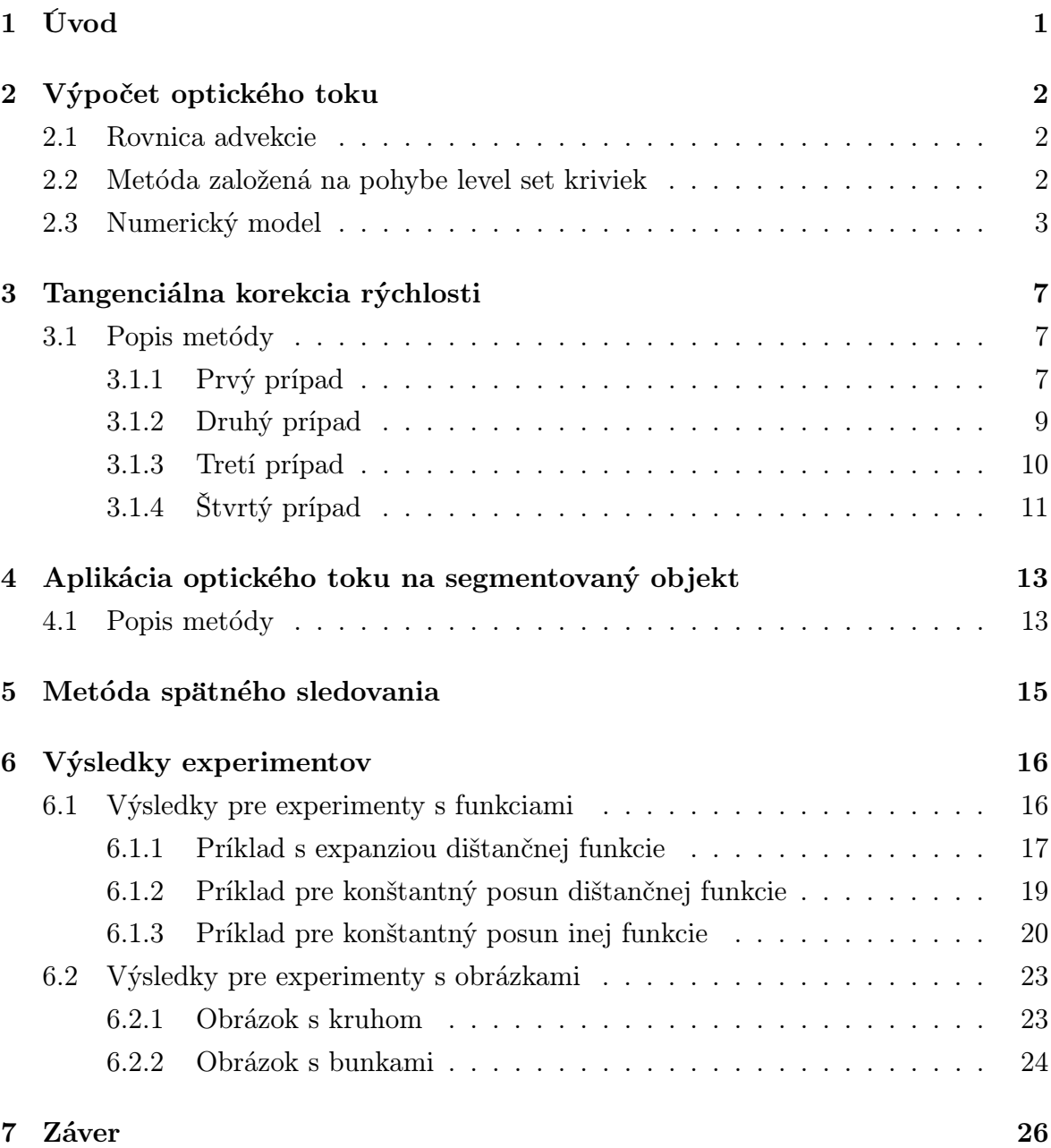

# 1 Úvod

Optický tok sa využíva na odhalenie "zmeny"medzi dvoma po sebe idúcimi obrázkami, napríklad vo video sekvencii. Zaujíma nás aplikácia sledovania pohybu segmentovaného objektu v sekvencii obrázkov ako je uvedené v [1]. Vychádzame z rovnice advekcie, z ktorej definujeme deformáciu optickým tokom.

V práci [2] je opísaná metóda, ktorá počíta optický tok v smere normál. Výhody tejto metódy sú zrejmé pre istý typ optického toku ako napríklad expanzia objektov v obrázkoch. Nevýhodou je neprirodzenosť tohto prístupu pre dominantne konštantný optický tok medzi obrázkami.

Cieľom tejto práce je odvodiť tangenciánu korekciu pre vypočítaný optický tok v smere normál, ktorý túto nevýhodu do veľkej miery odstráni. Navyše oproti práci [2] odvodíme nielen celkovú deformáciu optickým tokom metódou spätného sledovania, ale opíšeme i aplikáciu optického toku na level set krivku reprezentujúcu segmentovaný objekt.

## 2 Výpočet optického toku

Majme funkcie F a G, ktoré sú dvojdimenzionálne a definované v oblasti  $\Omega \in \mathbb{R}^2$ . Teda  $F = F(\mathbf{x})$  a  $G = G(\mathbf{x})$ , kde  $\mathbf{x} \in \Omega$ . Tieto funkcie môžu byť napríklad šedotónové obrázky alebo dištančné funkcie. Naším cieľom je nájsť deformáciu  $\vec{U}$  takú, pomocou ktorej vieme funkciu F transformovať do funkcie G, teda  $F(\mathbf{x} - \vec{U}(\mathbf{x})) = G(\mathbf{x}).$ 

Riešenie tohto problému nie je jednoduché, pretože môžu nastať rôzne situácie, ako napríklad neexistencia optického toku, nejednoznačnosť a iné, ktoré sú bližšie opísané v práci [2].

#### 2.1 Rovnica advekcie

Jeden zo spôsobov ako určiť deformáciu  $\vec{U}$  je pomocou rovnice advekcie a jej od času závislého riešenia.

Majme nejakú postupnosť obrazov daných funkciou  $f = f(\mathbf{x}, t)$ , ktorá je definovaná na oblasti  $\mathbf{x} \in \Omega \subset R^2$ , kde  $\mathbf{x} = (x, y)$  označuje pozíciu a  $t \in [0, T]$  je čas,  $t \in N$ .

Metódy na riešenie úlohy o optickom toku v tejto práci sú založené na rovnici advekcie vo forme

$$
\partial_t f(\mathbf{x}, t) + \vec{\mathbf{u}}(\mathbf{x}, t) \cdot \nabla f(\mathbf{x}, t) = 0,\tag{1}
$$

s počiatočnou podmienkou  $f(\mathbf{x},0) = F(\mathbf{x})$ , kde  $\vec{\mathbf{u}} = \vec{\mathbf{u}}(\mathbf{x},t) = (u, v) = (u(\mathbf{x},t), v(\mathbf{x},t))$ je rýchlosť optického toku a  $\nabla f(\mathbf{x},t) = (\partial_x f(\mathbf{x},t), \partial_y f(\mathbf{x},t))$  je priestorový gradient funkcie f.

Naším cieľom je nájsť rýchlosť  $\vec{u}$  takú, že  $f(\mathbf{x}, T) = G(\mathbf{x})$ , pre $T > 0$ . Pri metódach založených na pohybe level set kriviek (izočiar) budeme vyžadovať pohyb optického toku len v normálovom smere ku level set krivkám vyvíjajúcich funkciu f.

#### 2.2 Metóda založená na pohybe level set kriviek

Táto metóda sa snaží vyvíjať funkciu f z funkcie F smerom ku funkcii G, kde je pohyb len v smere normál. V tomto prípade počítame rýchlosť  $\vec{u}$  z advekčnej rovnice (1) vo forme

$$
\vec{\mathbf{u}} = \begin{cases}\n-sgn(G - f)\frac{\nabla f}{|\nabla f|} & \text{ak } |\nabla f| \neq 0 \\
\vec{\mathbf{0}} & \text{ak } |\nabla f| = 0,\n\end{cases} \tag{2}
$$

kde sgn je znamienková funkcia,

$$
sgn(p) = \begin{cases} -1 & \text{ak } p < 0 \\ 0 & \text{ak } p = 0 \\ 1 & \text{ak } p > 0 \end{cases} \tag{3}
$$

a vektorové pole  $\vec{u}$  v prípade  $|\nabla f| \neq 0$  je reprezentované normálovými vektormi ku level set krivkám funkcie f a ich orientácia je daná znamienkom z funkcie s $gn(G - f)$ . Čiže ak  $\nabla f \neq \vec{\mathbf{0}}$  a zároveň  $f(\mathbf{x}, T) > G(\mathbf{x})$ , tak rýchlosť v smere normály je 1 a ak  $f(\mathbf{x}, T) < G(\mathbf{x})$ , tak rýchlosť je -1. Rýchlosť dostaneme nulovú, ak  $\nabla f = \vec{\mathbf{0}}$  alebo  $f=G$ .

Okrajovú podmienku pre rovnicu advekcie (1) zabezpečíme nastavením normálovej zložky  $\nabla f$  na hodnotu 0 na hranici  $\partial \Omega$  v oblasti  $\Omega$ .

#### 2.3 Numerický model

V tejto časti sledujeme odvodenie základnej schémy podľa práce [2]. Začneme vytvorením rovnomernej mriežky na výpočtovej oblasti  $\Omega$ , ktorá je obdĺžnikového tvaru s centrami v bodoch  $\mathbf{x}_{ij} = (x_i, y_j)$ , ktoré dostaneme vynásobením indexov  $i = 0, 1$ , ..., I-1 (alebo  $j = 0, 1, ..., J-1$ ) s diskretizačným krokom  $h > 0$ . Predpokladáme, že funkcie  $F(\mathbf{x})$  a  $G(\mathbf{x})$  sú získané interpoláciou pre každé x z daných diskrétnych hodnôt  $F_{ij} = F(\mathbf{x}_{ij})$  a  $G_{ij} = G(\mathbf{x}_{ij})$  a cieľom je nájsť numerickú aproximáciu deformácie  $\vec{U}(\mathbf{x})$ reprezentovanú diskrétnymi hodnotami  $\vec{\mathbf{U}}_{ij} \approx \vec{\mathbf{U}}(\mathbf{x}_{ij})$  takú, že  $G_{ij} \approx F(\mathbf{x}_{ij} - \vec{\mathbf{U}}_{ij})$ .

Časovú zložku diskretizujeme na časové kroky  $t^n=n\tau,$  pre  $n=0,...,N$  a  $\tau>0.$  Pre každú numerickú metódu treba sledovať stabilitu výpočtu, napríklad v našom prípade voľbou "nie príliš veľkého" kroku  $\tau$ . Podmienku na  $\tau$  uvedieme neskôr.

Hodnotu obrázku v bode  $(x_i, y_j)$  a v čase  $t^n$  môžme aproximovať ako  $f_{ij}^n \approx f(x_{ij}, t^n)$ a pre  $n = 0$  položíme  $f_{ij}^0 = F_{ij}$ . Konečný čas  $t^N$  dosiahneme, ak rozdiel medzi hodnotami  $f_{ij}^N$  a  $G_{ij}$  je dostatočne malý, teda  $f_{ij}^N \approx G_{ij}$ .

Na aproximáciu časovej derivácie použijeme doprednú diferenciu v tvare

$$
\partial_t f_{ij}^n = \frac{f_{ij}^{n+1} - f_{ij}^n}{\tau},\tag{4}
$$

za pomoci ktorej dostaneme numerickú aproximáciu rovnice advekcie (1) prevedenú do tvaru

$$
f_{ij}^{n+1} = f_{ij}^n - \tau \vec{u}_{ij}^n \cdot \nabla f_{ij}^n, \tag{5}
$$

s počiatočnou podmienkou $f_{ij}^0=F_{ij}$ a aproximáciu $\vec{u}_{ij}^n=(u_{ij}^n,v_{ij}^n)\approx \vec{u}(x_i,y_j,t^n)\neq \vec{0}$ uvedieme neskôr.

Na aproximáciu gradientu  $\nabla f_{ij}^n$  použijeme nasledovnú upwind schému podľa Rouy-Tourin v [5], ktorá bola využitá aj v práci [2]

$$
h\partial_x f_{ij}^n = \begin{cases} f_{ij}^n - f_{i-1j}^n & \text{ak } f_{i-1j}^n = \text{ext}\{f_{i-1j}^n, f_{ij}^n, f_{i+1j}^n\} \\ f_{i+1j}^n - f_{ij}^n & \text{ak } f_{i+1j}^n = \text{ext}\{f_{i-1j}^n, f_{ij}^n, f_{i+1j}^n\} \\ 0 & \text{ak } f_{ij}^n = \text{ext}\{f_{i-1j}^n, f_{ij}^n, f_{i+1j}^n\} \end{cases} \tag{6}
$$

kde ext označuje extrémnu hodnotu spomedzi 3 susedných hodnôt  $\{f_{i-1\,j}^n, f_{ij}^n, f_{i+1\,j}^n\}$ , s možnosťou výberu minima alebo maxima podľa rozdielu  $G_{ij} - f_{ij}^n$ ,

$$
h\partial_y f_{ij}^n = \begin{cases} f_{ij}^n - f_{ij-1}^n & \text{ak } f_{ij-1}^n = \text{ext}\{f_{ij-1}^n, f_{ij}^n, f_{ij+1}^n\} \\ f_{ij+1}^n - f_{ij}^n & \text{ak } f_{ij+1}^n = \text{ext}\{f_{ij-1}^n, f_{ij}^n, f_{ij+1}^n\} \\ 0 & \text{ak } f_{ij}^n = \text{ext}\{f_{ij-1}^n, f_{ij}^n, f_{ij+1}^n\} \end{cases} \tag{7}
$$

kde ext tentoraz označuje extrémnu hodnotu spomedzi 3 susedných hodnôt  $\{f_{ij-1}^n, f_{ij}^n, f_{ij+1}^n\},$ znovu s možnosťou výberu minima alebo maxima podľa rozdielu  $G_{ij} - f_{ij}^n$ ,

$$
ext = \begin{cases} \min & \text{ak } (G_{ij} - f_{ij}^n) < 0 \\ \max & \text{ak } (G_{ij} - f_{ij}^n) > 0 \end{cases} \tag{8}
$$

Definície (6) a (7) musíme na okrajoch výpočtovej plochy modifikovať, a to tak, že jednoducho hodnoty f, ktoré sa nachádzajú mimo výpočtovej oblasti, vynecháme v (6) a (7).

Pre implementáciu metódy založenej na pohybe level set kriviek uvažujeme numerickú aproximáciu rovnice advekcie uvedenú v (5). V tomto prípade

$$
\vec{u}_{ij}^n = \begin{cases}\n-s_{ij} \frac{\nabla f_{ij}^n}{|\nabla f_{ij}^n|} & \text{ak } |\nabla f_{ij}^n| \neq 0 \, \& f_{ij}^n \neq G_{ij} \\
\vec{0} & \text{ak } |\nabla f_{ij}^n| = 0 \, \parallel f_{ij}^n = G_{ij},\n\end{cases} \tag{9}
$$

kde  $\nabla f_{ij}^n$  vypočítame z (6) a (7) a

$$
s_{ij} = sgn(G_{ij} - F_{ij}),\tag{10}
$$

ktorú počítame pomocou (3). Komponenty rýchlosti označíme  $\vec{u}_{ij}^n = (u_{ij}^n, v_{ij}^n)$ .

Ak  $|\nabla f_{ij}^n| \neq 0$  a  $f_{ij}^n \neq G_{ij}$ , potom môžme rovnicu (5) prepísať do tvaru

$$
f_{ij}^{n+1} = f_{ij}^n + \tau s_{ij} \frac{\nabla f_{ij}^n}{|\nabla f_{ij}^n|} \nabla f_{ij}^n, \tag{11}
$$

a budeme predpokladať (čo i počas výpočtov zabezpečíme), že sgn $(G_{ij} - f_{ij}^n) = \text{sgn}(G_{ij} - f_{ij}^n)$  $F_{ij}^n$ ) =  $s_{ij}$  pre ľubovolné  $n \geq 0$  s počiatočnou podmienkou  $f_{ij}^0 = F_{ij}$ . Ďalej môžme rovnicu (11) prepísať do tvaru

$$
f_{ij}^{n+1} = f_{ij}^n + \tau s_{ij} \left( \frac{\partial_x f_{ij}^n}{|\nabla f_{ij}^n|} \partial_x f_{ij}^n + \frac{\partial_y f_{ij}^n}{|\nabla f_{ij}^n|} \partial_y f_{ij}^n \right).
$$
 (12)

Dá sa jednoducho ukázať, že

$$
s_{ij}h|\partial_x f_{ij}^n| = f_{i+pj}^n - f_{ij}^n \quad \text{a} \quad s_{ij}h|\partial_y f_{ij}^n| = f_{ij+q}^n - f_{ij}^n,\tag{13}
$$

kde  $p, q \in \{-1, 0, 1\}$  volíme tak, že hodnota  $f_{i+pj}^n$  je extrém zvolený v (6) a  $f_{ij+q}^n$  zase v  $(7)$ . Ukážeme si teraz dôkaz pre parameter p a obdobne postupujeme pre parameter  $q$ .

Pre prípad, kedy  $s_{ij} = 0$ , tak  $p = 0$  a teda extrém  $f_{i+pj}^n$  je rovný hodnote  $f_{ij}^n$ .

Ak  $s_{ij} = 1$ , potom platí  $f_{i+pj}^n \ge f_{ij}^n$  a teda podľa (6) sa  $|\partial_x f_{ij}^n|$  bude rovnať hodnote  $\left|\frac{f_{i+pj}^n-f_{ij}^n}{h}\right|$ , čo vieme, že je vždy kladné číslo pre  $\forall h > 0$ .

A ak  $s_{ij} = -1$ , potom platí  $f_{i+pj}^n \leq f_{ij}^n$  a teda podľa (6) sa  $|\partial_x f_{ij}^n|$  bude rovnať hodnote  $\left|\frac{f_{ij}^{\bar{n}}-f_{i+pj}^n}{h}\right|$  a vieme, že platí  $-|f_{ij}^n-f_{i+pj}^n| = f_{i+pj}^n - f_{ij}^n$ , čím sme ukázali, že (13) platí pre ľubovolnú voľbu  $s_{ij}$ .

Keďže pre ľubovoľné reálne číslo platí  $a^2 = |a||a|$ , dá sa schéma (12) prepísať do tvaru

$$
f_{ij}^{n+1} = f_{ij}^n + \frac{\tau}{h} \left( \frac{|\partial_x f_{ij}^n|}{|\nabla f_{ij}^n|} (f_{i+pj}^n - f_{ij}^n) + \frac{|\partial_y f_{ij}^n|}{|\nabla f_{ij}^n|} (f_{ij+q}^n - f_{ij}^n) \right).
$$
 (14)

Zavedieme nasledovné značenie

$$
U_{ij}^n = \frac{\tau}{h} \frac{|\partial_x f_{ij}^n|}{|\nabla f_{ij}^n|}, \qquad V_{ij}^n = \frac{\tau}{h} \frac{|\partial_y f_{ij}^n|}{|\nabla f_{ij}^n|}, \qquad (15)
$$

vďaka ktorému prepíšeme rovnicu (14) do tvaru

$$
f_{ij}^{n+1} = f_{ij}^n + U_{ij}^n(f_{i+pj}^n - f_{ij}^n) + V_{ij}^n(f_{ij+q}^n - f_{ij}^n),
$$
\n(16)

čo je rovné

$$
f_{ij}^{n+1} = (1 - U_{ij}^n - V_{ij}^n) f_{ij}^n + U_{ij}^n f_{i+pj}^n + V_{ij}^n f_{ij+q}^n.
$$
 (17)

Táto schéma (17) nám definuje novú hodnotu $f_{ij}^{n+1}$ ako konvexnú kombináciu troch hodnôt -  $f_{ij}^n, f_{i+pj}^n, f_{ij+q}^n$  ak je nasledujúca podmienka splnená

$$
U_{ij}^n + V_{ij}^n \le 1. \tag{18}
$$

Poznamenajme, že lineárnu interpoláciu v tvare (16) budeme používať i pre výpočet celkovej deformácie optickým tokom, na čo sa neskôr v texte odvoláme.

Uveďme ešte, že rýchlosť $\vec{u}_{ij}^n$ môžme z koeficientov lineárnej interpolácie $U_{ij}^n$ a $V_{ij}^n$ získať naspäť cez

$$
u_{ij}^n = p\frac{h}{\tau}U_{ij}^n, \quad v_{ij}^n = q\frac{h}{\tau}V_{ij}^n
$$
 (19)

kde p a q sú indexy ako bolo uvedené vyššie.

Ďalej pre  $\forall i, j$ , vypočítame  $\tau_{ij}^n$  tak, že  $f_{ij}^{n+1} = G_{ij}$ , teda

$$
\bar{\tau}_{ij}^n = \frac{G_{ij} - f_{ij}^n}{s_{ij} |\nabla f_{ij}^n|},\tag{20}
$$

pričom takáto lokálna voľba  $\tau = \tau_{ij}^n$  by naplnila cieľ úlohy o optickom toku. Voľba časového kroku však musí vyhovovať podmienke stability podľa [4]

$$
\tau_{ij}^n \le \frac{h}{|u_{ij}^n| + |v_{ij}^n|},\tag{21}
$$

v opačnom prípade volíme  $\tau_{ij}^n = \frac{h}{|u_{ij}^n|^2}$  $\frac{h}{|u_{ij}^n|+|v_{ij}^n|}$  kedy platí nerovnosť (18).

Poznamenajme, že pre deformáciu  $(U_{ij}^n, V_{ij}^n)$  optickým tokom je podstatný súčin časového kroku a rýchlosti, preto môžeme formálne uvažovať lokálne variabilný časový krok  $\tau = \tau_{ij}^n$  v  $(11)$ , lebo rovnaký efekt sa dá dosiahnuť i nejakým konštantným časovým krokom a lokálnym škálovaním rýchlostí  $\vec{u}_{ij}^n$ , čo nebudeme upresňovať.

## 3 Tangenciálna korekcia rýchlosti

Myšlienkou je "nahradiť" optický tok $\vec{u}_{ij}^n$ z (9) iným, ktoré formálne dosiehneme tangenciálnou korekciou rýchlosti. Ak platí, že pre pixel  $(x_i, y_j)$  a jeho okolie je optický tok len konštantný posun, táto korekcia ho bude dobre aproximovať. Na tento výpočet použijeme konvolúciu a minimaizáciu funkcie pomocou metódy najmenších štvorcov.

#### 3.1 Popis metódy

Nech teda pre $n > 0$ a $i = 0, 1, ..., I$ -1,  $j = 0, 1, ..., J$ -1 je daný numerický tvar rovnice advekcie v tvare lineárnej interpolácie (16) a budeme hľadať  $\vec{V} = (V_1, V_2)$ , tak že rovnakú hodnotu  $f_{ij}^{n+1}$  ako v (16) dostaneme aj pomocou

$$
f_{ij}^{n+1} = f_{ij}^n + V_1(f_{i+pj}^n - f_{ij}^n) + V_2(f_{ij+q}^n - f_{ij}^n). \tag{22}
$$

Uvažujme iba situácie, kedy  $|\nabla f_{ij}^n| \neq 0$ . Pre jednoduchosť vysvetlíme korekciu pre prípad, kedy  $G_{ij} - f_{ij}^n < 0$ , pričom opačná nerovnosť sa robí analogicky.

Ak  $G_{ij} < f_{ij}^n$  potom podľa (6) a (7) zároveň platí  $f_{i+pj}^n \leq f_{ij}^n$  a  $f_{ij+q}^n \leq f_{ij}^n$ . Ďalej budeme rozlišovať 4 prípady ako vyrátať koeficienty  $V_1$  a  $V_2$ . V prvých troch budeme uvažovať prípad $f_{ij}^{n+1}=G_{ij},$ v poslednom prípade prediskutujeme prípad $f_{ij}^{n+1}>G_{ij}.$ 

Po nájdení koeficientov výslednú rýchlosť s tangenciálnou korekciou, ktorú si označíme  $\vec{V}_{ij}^n$ , určíme analogicky ku (19), teda

$$
\vec{V}_{ij}^n = \frac{h}{\tau} (pV_1, qV_2) \tag{23}
$$

#### 3.1.1 Prvý prípad

Prvý prípad nastáva, ak  $G_{ij} \ge f_{i+pj}^n$  a  $G_{ij} \ge f_{ij+q}^n$ , pričom predpokladáme  $f_{ij}^{n+1}$  =  $G_{ij}$ . Snažíme sa nájsť  $\vec{V} = (V_1, V_2)$  také, aby platilo (22). Obrázok 1 znázorňuje prípad kedy pre aproximáciu gradientu používame spätné diferencie v oboch smeroch.

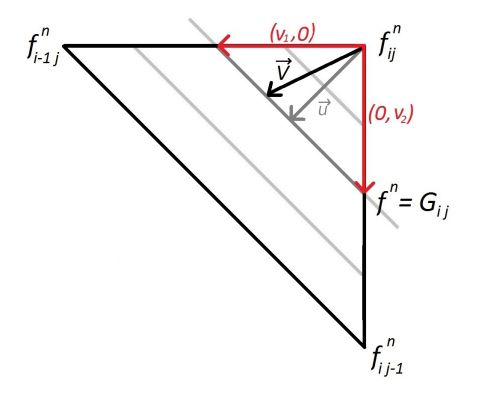

Obr. 1: Ilustrácia prvého prípadu.

Koeficienty  $\vec{V}$  navrhneme v tvare

$$
\vec{V} = \alpha \begin{pmatrix} v_1 \\ 0 \end{pmatrix} + (1 - \alpha) \begin{pmatrix} 0 \\ v_2 \end{pmatrix}, \tag{24}
$$

čo sa rovná

$$
\vec{V} = \begin{pmatrix} \alpha v_1 \\ (1 - \alpha)v_2 \end{pmatrix},\tag{25}
$$

kde

$$
v_1 = \frac{G_{ij} - f_{ij}^n}{f_{i+pj}^n - f_{ij}^n}, \quad v_2 = \frac{G_{ij} - f_{ij}^n}{f_{i j+q}^n - f_{ij}^n}.
$$

Vidíme, že ak dosadíme výraz (25) pre ľubovoľné  $\alpha \in [0,1]$  do (22), dostaneme vždy rovnakú hodnotu  $f_{ij}^{n+1}=G_{ij}.$  Naša motivácia je nájsť vhodné  $\alpha$ .

Chceme aby deformácia určená koeficientami  $\vec{V}$  bola v nejakom zmysle vhodná aj v okolitých bodoch, čo zabezpečíme metódou najmenších štvorcov, keď sa snažíme minimalizovať funkciu

$$
H(\alpha) = \frac{1}{2} \sum_{k,l} w_{kl} \left( G_{i+k,j+l} - f_{i+k,j+l}^n \right)
$$

$$
-\alpha v_1 (f_{i+k+pj+l}^n - f_{i+k,j+l}^n) - (1 - \alpha) v_2 (f_{i+k,j+l+q}^n - f_{i+k,j+l}^n) \right)^2
$$
(26)

pre  $\alpha \in [0,1]$ .

Najprv hľadáme  $\frac{\partial H(\alpha)}{\partial \alpha} = 0$  a teda

$$
\alpha = \frac{\sum_{k,l} C_{kl} (G_{i+kj+l} - f_{i+kj+l}^n - v_2(f_{i+kj+l+q}^n - f_{i+kj+l}^n))}{\sum_{k,l} C_{kl} (v_1(f_{i+k+pj+l}^n - f_{i+kj+l}^n) - v_2(f_{i+kj+l+q}^n - f_{i+kj+l}^n))},
$$
(27)

kde  $C_{kl} = w_{kl} (v_2(f_{i+kj+l+q}^n - f_{i+kj+l}^n) - v_1(f_{i+k+pj+l}^n - f_{i+kj+l}^n)).$ 

V našej numerickej implementácii používame  $w_{kl}$  ako váhy, čo sú vlastne hodnoty z konvolučnej matice (masky) a k a l označujú indexy v maske podľa [3]. Pre všetky štyri prípady používame rovnakú masku. Ako jeden z príkladov konvolučnej masky, použitých v numerickej implementácii, sme zvolili nasledovnú masku rozmerov 3 × 3, teda  $k, l \in \{-1, 0, 1\}$ 

$$
K = \begin{pmatrix} 0 & 1 & 0 \\ 1 & 4 & 1 \\ 0 & 1 & 0 \end{pmatrix}
$$
 (28)

Pomocou (27) sme vypočítali hodnotu  $\bar{\alpha}$  takú, pre ktorú je výraz (26) minimálny. Avšak netreba zabúdať, že  $\alpha \in [0, 1]$ . V prípade, že nájdeme  $\bar{\alpha}$  také, že  $\bar{\alpha} \notin [0, 1]$ , treba dosadiť  $\alpha = 1$  a  $\alpha = 0$  a zistiť hodnotu výrazu (26) pre tieto hodnoty.

Takisto vypočítame hodnotu výrazu (26) ešte prípad  $\vec{V} = (U_{ij}^n, V_{ij}^n)$  počítané podľa

(15).

Takže vidíme, že optimálnu hodnotu koeficientov $\vec{V}$ dostaneme cez minimánu hodnotu výrazu (26) pre štyri možnosti:  $\vec{V}$  z (25) ak  $\bar{\alpha} \in (0, 1)$  s voľbou  $\bar{\alpha}$  z (27),  $\alpha = 0$ ,  $\alpha = 1$  alebo  $\vec{V} = (U_{ij}^n, V_{ij}^n)$ .

#### 3.1.2 Druhý prípad

Druhý prípad nastáva, ak  $G_{ij} < f_{i+pj}^n$  a  $G_{ij} \geq f_{ij\pm 1}^n$  a platí  $f_{ij}^{n+1} = G_{ij}$ . Znovu sa snažíme nájsť  $\vec{V} = (V_1, V_2)$  také, aby platilo (22). Obrázok 2 znázorňuje lineárnu interpoláciu pre druhý prípad s použitím spätných diferencií v oboch smeroch.

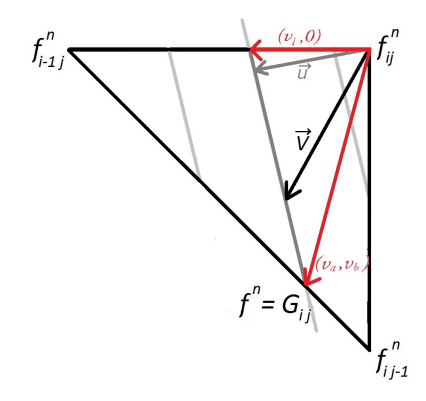

Obr. 2: Ilustrácia druhého prípadu.

Pre tento prípad

$$
\vec{V} = \alpha \begin{pmatrix} v_1 \\ 0 \end{pmatrix} + (1 - \alpha) \begin{pmatrix} v_a \\ v_b \end{pmatrix},
$$
 (29)

čo sa rovná

$$
\vec{V} = \begin{pmatrix} \alpha v_1 + (1 - \alpha)v_a \\ (1 - \alpha)v_b \end{pmatrix},
$$
\n(30)

kde

$$
v_1 = \frac{G_{ij} - f_{ij}^n}{f_{i+pj}^n - f_{ij}^n}, \quad v_a = \frac{G_{ij} - f_{i+pj}^n}{f_{i+pq}^n - f_{i+pj}^n}, \quad v_b = \frac{G_{ij} - f_{i+pq}^n}{f_{i+pq}^n - f_{i+pq}^n}
$$

a znovu vieme jednoducho ukázať, že po dosadení týchto hodnôt pre $\vec{V}$ z (30), kde  $\alpha \in [0,1]$  do (22), dostaneme vždy rovnakú hodnotu  $f_{ij}^{n+1} = G_{ij}$ .

Takže v tomto prípade sa snažíme minimalizovať funkciu

$$
H(\alpha) = \frac{1}{2} \sum_{k,l} w_{kl} \Big( G_{i+kj+l} - f_{i+kj+l}^n - (\alpha v_1 + (1 - \alpha) v_a) (f_{i+k+pj+l}^n - f_{i+kj+l}^n) - (1 - \alpha) v_b (f_{i+kj+l+q}^n - f_{i+kj+l}^n) \Big)^2,
$$
\n(31)

pre  $\alpha \in [0, 1]$ , čo dosiahneme znova ako  $\frac{\partial H(\alpha)}{\partial \alpha} = 0$ .

Potom

$$
\alpha = \frac{\sum_{k,l} C_{kl} (G_{i+kj+l} - f_{i+kj+l}^n - v_b(f_{i+kj+l+q}^n - f_{i+kj+l}^n)) - v_a(f_{i+k+pj+l}^n - f_{i+kj+l}^n))}{\sum_{k,l} C_{kl} (-v_b(f_{i+kj+l+q}^n - f_{i+kj+l}^n) + (v_1 - v_a)(f_{i+k+pj+l}^n - f_{i+kj+l}^n))},
$$
\n(32)

kde  $C_{kl} = w_{kl} (v_b(f_{i+kj+l+q}^n - f_{i+kj+l}^n) + (v_a - v_1)(f_{i+k+pj+l}^n - f_{i+kj+l}^n)).$ 

Následne postupujeme rovnako ako v prvom prípade. Spomedzi  $\alpha = 0, \alpha = 1$  a nami vypočítaného  $\bar{\alpha}$  zistíme najvhodnejšie a vtedy novú hodnotu vypočítame pomocou (22), aj v prípade, keď zistíme, že najvhodnejšie je  $\vec{V} = (U_{ij}^n, V_{ij}^n)$ .

#### 3.1.3 Tretí prípad

Tretí prípad nastáva, ak  $G_{ij} \ge f_{i \pm 1j}^n$  a  $G_{ij} < f_{ij \pm 1}^n$ . A platí  $f_{ij}^{n+1} = G_{ij}$ . Znovu sa snažíme nájsť  $\vec{V} = (V_1, V_2)$  také, aby platilo (22). Obrázok 3 znázorňuje lineárnu kombináciu, pre tretí prípad s použitím spätných diferencií použitých v oboch smeroch.

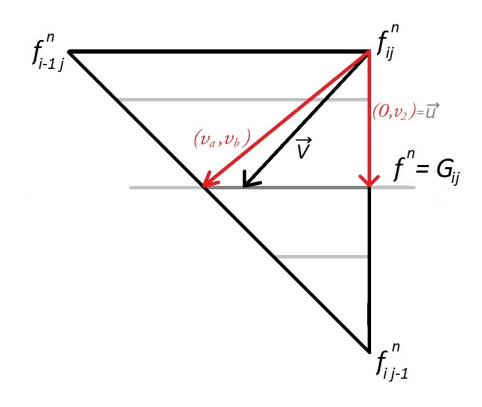

Obr. 3: Ilustrácia tretieho prípadu.

V tomto prípade platí

$$
\vec{V} = \alpha \begin{pmatrix} v_a \\ v_b \end{pmatrix} + (1 - \alpha) \begin{pmatrix} 0 \\ v_2 \end{pmatrix},
$$
\n(33)

čo sa rovná

$$
\vec{V} = \begin{pmatrix} \alpha v_a \\ (1 - \alpha)v_2 + \alpha v_b \end{pmatrix},
$$
\n(34)

kde

$$
v_2 = \frac{G_{ij} - f_{ij}^n}{f_{i+pj}^n - f_{ij}^n}, \quad v_a = \frac{G_{ij} - f_{i+pj}^n}{f_{i+pq}^n - f_{i+pj}^n}, \quad v_b = \frac{G_{ij} - f_{i+pq}^n}{f_{i+pq}^n - f_{i+pq}^n}
$$

a znovu vieme jednoducho ukázať, že po dosadení týchto hodnôt pre $\vec{V}$ z (34), kde  $\alpha \in [0,1]$  do (22), dostaneme vždy rovnakú hodnotu  $f_{ij}^{n+1} = G_{ij}$ .

Takže v tomto prípade sa snažíme minimalizovať funkciu

$$
H(\alpha) = \frac{1}{2} \sum_{k,l} w_{kl} \Big( G_{i+kj+l} - f_{i+kj+l}^n - (\alpha v_a) (f_{i+k+pj+l}^n - f_{i+kj+l}^n) - (\alpha v_b + (1 - \alpha) v_2) (f_{i+kj+l+q}^n - f_{i+kj+l}^n) \Big)^2,
$$
\n(35)

pre  $\alpha \in [0, 1]$ , čo dosiahneme znova ako  $\frac{\partial H(\alpha)}{\partial \alpha} = 0$ . Potom

$$
\alpha = \frac{\sum_{k,l} C_{kl} (G_{i+kj+l} - f_{i+kj+l}^n - v_2(f_{i+kj+l+q}^n - f_{i+kj+l}^n))}{\sum_{k,l} C_{kl} ((v_b - v_2)(f_{i+kj+l+q}^n - f_{i+kj+l}^n) + v_a(f_{i+k+pj+l}^n - f_{i+kj+l}^n))},
$$
(36)

kde  $C_{kl} = w_{kl}((v_2 - v_b)(f_{i+kj+l+q}^n - f_{i+kj+l}^n) - v_a(f_{i+k+pj+l}^n - f_{i+kj+l}^n)).$ 

Následne postupujeme rovnako ako v predošlých prípadoch. Spomedzi  $\alpha = 0, \alpha = 1$ a nami vypočítaného  $\bar{\alpha}$  zistíme najvhodnejšie a vtedy novú hodnotu vypočítame ako (22), aj v prípade, keď zistíme, že najvhodnejšie je  $\vec{V} = (U_{ij}^n, V_{ij}^n)$ .

#### 3.1.4 Štvrtý prípad

Štvrtý prípad nastáva, ak $G_{ij} < f_{i \pm 1j}^n$  a  $G_{ij} < f_{ij \pm 1}^n$ . V tomto prípade platí  $f_{ij}^{n+1} \neq$  $G_{ij}$ a teda budú potrebné ďalšie časové kroky. V tomto prípade hľadáme $\vec{V}=(V_1,V_2)$ na "prepone" trojuholníka, pričom výpočet  $f_{ij}^{n+1}$  podľa (22) sa teraz nemusí rovnať hodnote  $f_{ij}^{n+1}$  vypočítanej podľa (16).

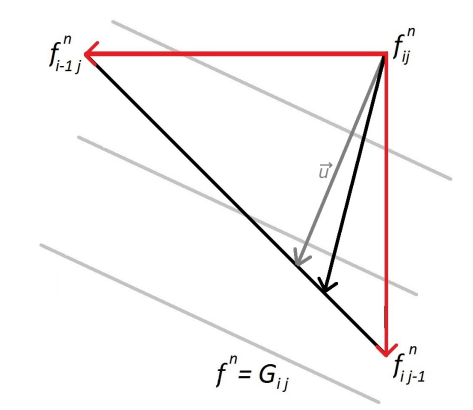

Obr. 4: Ilustrácia štvrtého prípadu.

Obrázok 4 znázorňuje štvrtý prípad, kedy sa v n-tom kroku ešte nestihne dosiahnuť hodnota  $G_{ij}$ . Obrázok je pre spätné diferencie použité v oboch smeroch.

V tomto prípade platí

$$
\vec{V} = \begin{pmatrix} \alpha \\ 1 - \alpha \end{pmatrix} . \tag{37}
$$

A minimalizujeme funkciu

$$
H(\alpha) = \frac{1}{2} \sum_{k,l} w_{kl} \Big( G_{i+kj+l} - f_{i+kj+l}^n - \alpha \big( f_{i+k+pj+l}^n - f_{i+kj+l}^n \big) - (1-\alpha) \big( f_{i+kj+l+q}^n - f_{i+kj+l}^n \big) \Big)^2,
$$
\n(38)

pre  $\alpha \in [0, 1]$ , čo dosiahneme znova ako  $\frac{\partial H(\alpha)}{\partial \alpha} = 0$ .

Potom

$$
\alpha = \frac{\sum_{k,l} C_{kl} (G_{i+kj+l} - f_{i+kj+l}^n - (f_{i+k+pj+l}^n - f_{i+kj+l}^n))}{\sum_{k,l} C_{kl} (-f_{i+k+pj+l}^n + f_{i+kj+l+q}^n)},
$$
(39)

kde  $C_{kl} = w_{kl}((f_{i+k+pj+l}^n - f_{i+kj+l}^n) + (f_{i+kj+l+q}^n - f_{i+kj+l}^n)).$ 

Následne postupujeme rovnako ako v predošlých prípadoch, a teda spomedzi $\alpha=0,$  $\alpha = 1$  a nami vypočítaného  $\bar{\alpha}$  zistíme najvhodnejšie a vtedy novú hodnotu vypočítame znovu pomocou (22), aj pre prípad, keď zistíme, že najvhodnejšie je  $\vec{V} = (U_{ij}^n, V_{ij}^n)$ .

# 4 Aplikácia optického toku na segmentovaný objekt

V článku [1] sa optický tok pre sekvenciu obrázkov používa na sledovanie vysegmentovaného objektu z prvého obrázku pre všetky ďalšie obrázky zo sekvencie. Túto myšlienku si teraz stručne opíšeme.

#### 4.1 Popis metódy

V kapitole 2 sme našli postupnosť rýchlostí  $\vec{u}_{ij}^n$  pre  $n=0, 1, ..., N$ . Myšlienka v článku [1] je aplikovať túto rýchlosť na nejakú segmentačnú funkciu, ktorej nulová level set krivka reprezentuje segmentovaný objekt. Tento prístup môžme priamočiaro modelovať rovnicou advekcie v tvare

$$
\partial_t d + \vec{u} \cdot \nabla d = 0,\tag{40}
$$

kde  $d(\mathbf{x}, 0)$  je dané a d je hľadaná segmentačná funkcia.

Numerický model vyzerá nasledovne

$$
d_{ij}^{n+1} = d_{ij}^n - \tau_{ij}^n (\vec{u}_{ij}^n \cdot \nabla d_{ij}^n), \tag{41}
$$

čo sa rovná

$$
d_{ij}^{n+1} = d_{ij}^n - \tau_{ij}^n (u_{ij}^n \partial_x d_{ij}^n + v_{ij}^n \partial_y d_{ij}^n), \tag{42}
$$

kde  $\tau_{ij}^n$  je dané podľa (20) alebo (21) a

$$
h\partial_x d_{ij}^n = \begin{cases} d_{ij}^n - d_{i-1j}^n & \text{ak } u_{ij}^n \le 0\\ d_{i+1j}^n - d_{ij}^n & \text{ak } u_{ij}^n > 0 \end{cases} \tag{43}
$$

$$
h\partial_y d_{ij}^n = \begin{cases} d_{ij}^n - d_{ij-1}^n & \text{ak } v_{ij}^n \le 0\\ d_{ij+1}^n - d_{ij}^n & \text{ak } v_{ij}^n > 0 \end{cases} \tag{44}
$$

Podobný postup pre rovnicu (41) môžme aplikovať aj s deformáciami  $\vec{V}_{ij}^n$  z (23), ktorú sme opísali v kapitole 3.

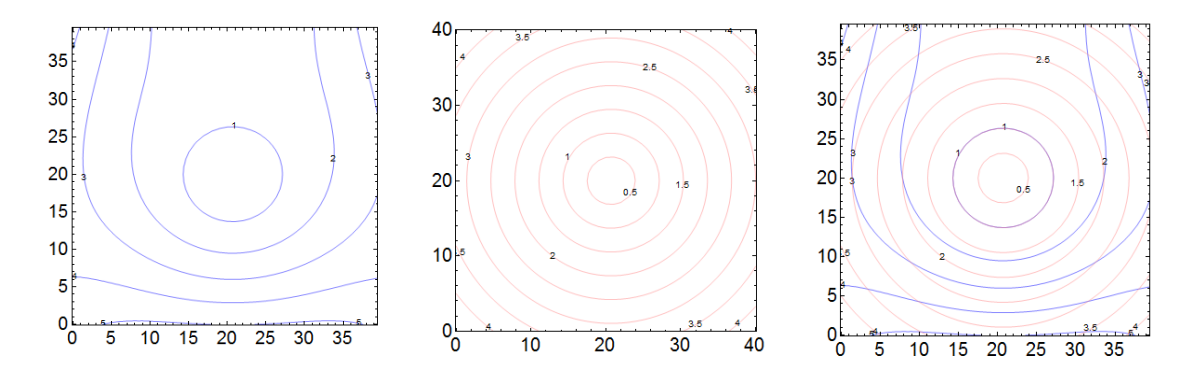

Obr. 5: Počiatočná funkcia  $F$ , funkcia  $d(\mathbf{x}, 0)$  a ich spoločné zobrazenie.

Na obrázku 5 vidíme izočiary funkcie  $F$ , funkcie  $d$  v čase  $t = 0$  a ich spoločné zobrazenie. Je vidieť, že nulová level set krivka z funkcie  $F$  nám reprezentuje segmentovaný objekt a funkcia d je dištačná funkcia k tomuto objektu. Tieto funkcie neskôr použijeme v numerických exprimentoch.

## 5 Metóda spätného sledovania

Cieľom práce je aj nájsť deformáciu  $\vec{U}$  takú, pomocou ktorej vieme funkciu F transformovať do funkcie G, teda  $F(\mathbf{x} - \vec{U}(\mathbf{x})) = G(\mathbf{x})$ . V kapitolách 2 a 3 sme však našli buď postupnosť deformácií  $\vec{u}_{ij}^n$  alebo  $\vec{V}_{ij}^n$  pre  $\forall n=0, 1, ..., N$ . Našou úlohou je teraz "spojiť"tieto postupnosti deformácií do jednej celkovej  $\vec{U}$ , čo sa dá nasledovným postupom.

Označme si  $\vec{W}_{ij}^n = (w_{1,ij}^n, w_{2,ij}^n)$  čiastkové nasčítané deformácie pre  $\forall n=0, 1, ..., N$ a vieme, že  $\vec{W}_{ij}^0=(0,0)$ . Ako sme už spomenuli pri odvodení (17), lineárnu interpoláciu môžme použiť i pre postupné nasčítavanie deformácií

$$
w_{1,ij}^{n+1} = u_{ij}^n + w_{1,ij}^n + U_{ij}^n (w_{1,i+pj}^n - w_{1,ij}^n) + V_{ij}^n (w_{1,ij+q}^n - w_{1,ij}^n)
$$
\n
$$
\tag{45}
$$

$$
w_{2,ij}^{n+1} = v_{ij}^n + w_{2,ij}^n + U_{ij}^n (w_{2,i+pj}^n - w_{2,ij}^n) + V_{ij}^n (w_{2,ij+q}^n - w_{2,ij}^n),
$$
\n(46)

a potom pre  $n = N$  platí

$$
\vec{U}_{ij} = \vec{W}_{ij}^N. \tag{47}
$$

Analogický postup vieme aplikovať aj s deformáciami $\vec{V}_{ij}^n.$ 

Aplikáciu pre konkrétnu funkciu prezentujeme neskôr na obrázkoch 21, 22, 23.

## 6 Výsledky experimentov

#### 6.1 Výsledky pre experimenty s funkciami

V prvom prípade budeme uvažovať dvojdimenzionálnu dištančnú funkciu na jednotkovom štvorci, teda funkcia F (vykreslovaná modrou farbou) je definovaná obdobne ako v [2], teda ako

$$
F_{ij} = \sqrt{(ih - s_x)^2 + (jh - s_y)^2},\tag{48}
$$

v prípade, že  $I=J$  platí  $h=\frac{1}{I-1}$  $\frac{1}{I-1}$  a  $(s_x, s_y)$  sú súradnice stredu jednotkového štvorca. Funkciu  $f_{ij}^0$  zvolíme rovnú  $F_{ij}$ .

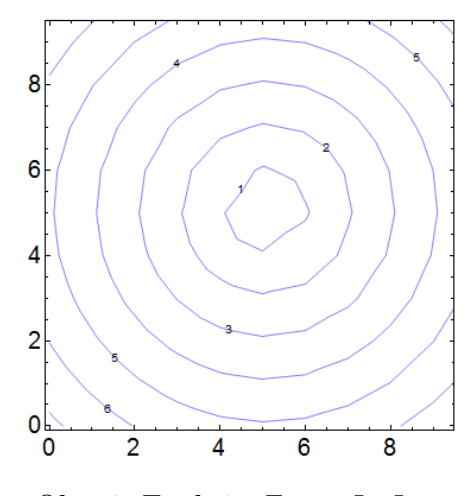

Obr. 6: Funkcia  $F$  pre  $I = J = 11$ .

Ukážeme si dva príklady pre deformácie, prvou je expanzia dištančnej funkcie a druhou je konštantný posun dištančnej funkcie v smere osi y.

V druhom prípade si ukážeme funkciu F definovanú ako

$$
F_{ij} = (1 - \sqrt{(\iota h - s_x)^2 + (\jmath h - s_y)^2}) \sin(2(\iota h - s_x)) \cos(3(\iota h - s_y)) + \sqrt{(\iota h - s_x)^2 + (\jmath h - s_y)^2},
$$
\n(49)

ku ktorej funkciu G (vykreslovaná zelenou farbou) vytvoríme konštatným posunom v smere osi y a funkciu d vytvoríme segmentáciou nulovej level set krivky a vytvorením ku nej dištančnej funkcie.

Deformácie budú demonštrované graficky použitím vektorov. Vektormi ukazujeme, že hodnota funkcie G v pozícii  $x_{ij}$ , čo sú v softvéry Mathematica stredy vektorov, prichádza z obrázku funkcie  $F$  na pozícii  $x_{ij} - \vec{U}_{ij}$  a tam vektory končia. Deformácia  $\vec{U}_{ij}$  bude vykreslená zelenou farbou,  $\vec{u}_{ij}^n$  šedou farbou a  $\vec{V}_{ij}^n$  fialovou farbou.

## 6.1.1 Príklad s expanziou dištančnej funkcie

Tento prípad je vhodný na ukážku, kedy je dobré počítať optický tok v normálovom smere ku level set krivkám.

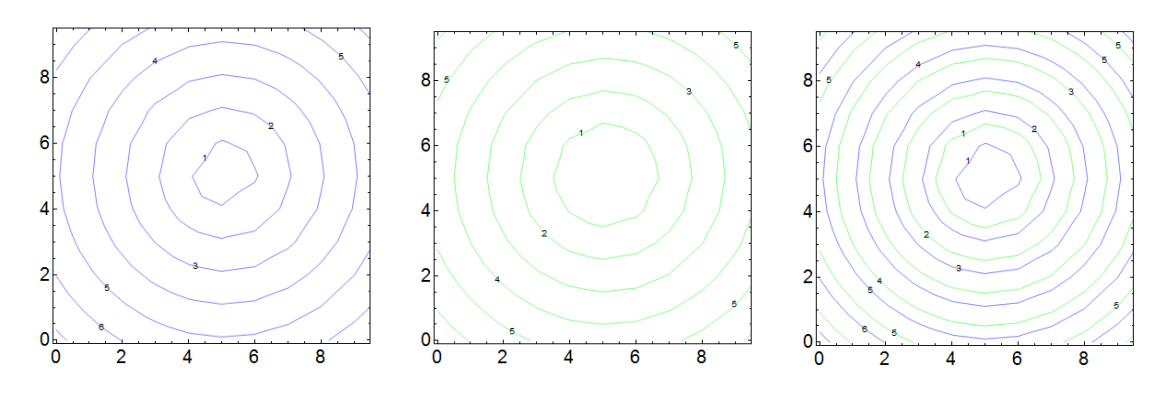

Obr. 7: Zobrazenie funkcií F, G a ich spoločné zobrazenie.

Funkciu $\,G\,$ získame ako

$$
G_{ij} = \max\{0, \sqrt{(ih - s_x)^2 + (jh - s_y)^2} - S\},\tag{50}
$$

pre $I = J = 11$ a $h = 1$ , kde $S$ reprezentuje rýchlosť expanzie. Na obrázku 7 vidíme  $G,$  pre ktoré  $S=0.6$  .

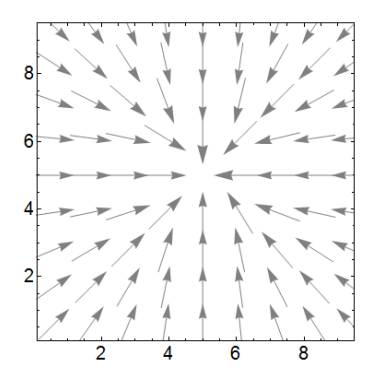

Obr. 8: Optický tok  $\vec{U}_{ij}$ , pre  $n=1$ .

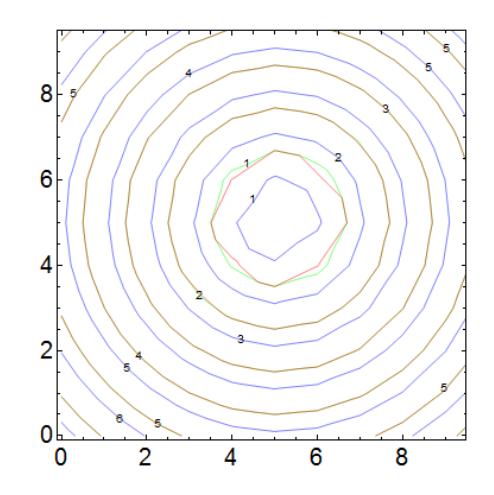

Obr. 9: Zobrazenie  $f_{ij}^1$  na pozadí s F a G.

Obrázok 9 zobrazuje funkciu  $f_{ij}^1$ . Na dosiahnutie  $f_{ij}^n = G_{ij}$  nám stačil iba jeden krok, čo je vidieť zobrazené hnedou farbou na obrázku.

Na obrázkoch 10 vidíme funkciu  $F$  a funkciu  $G$ , kde sme ako rýchlosť expanzie zvolili  $S = 3.1$ . Na obrázku vidíme zobrazené tri kroky, z celkových šiestich, ktoré boli potrebné na dosiahnutie funkcie G. Na obrázkoch 11 vidíme príslušné optické toky vypočítané podľa kapitoly 2.2. Poznamenajme, že maximálna dĺžka vektorov je na každom obrázku iná.

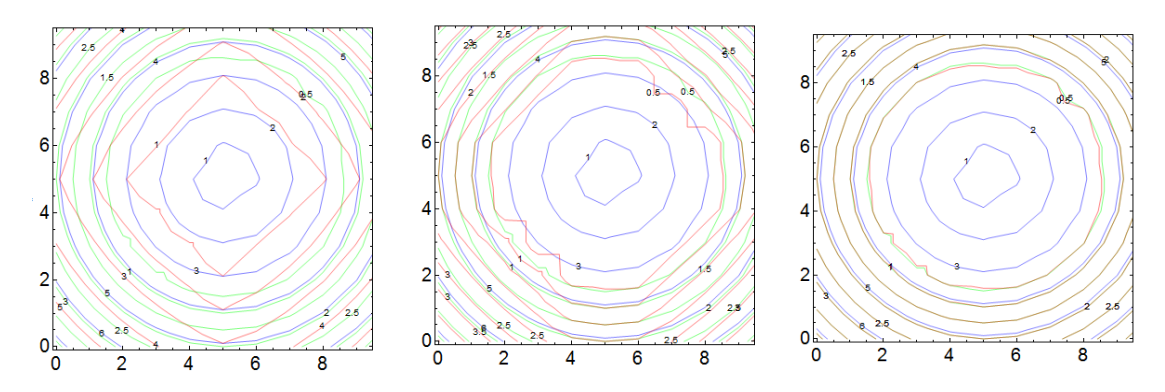

Obr. 10:  $f_{ij}^n$  pre  $n = 2, 4, 6$  zobrazené spolu s F a G.

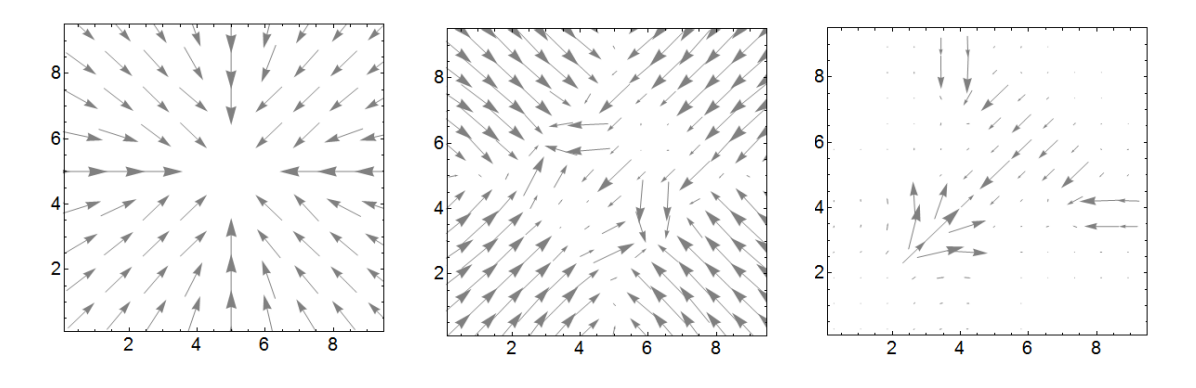

Obr. 11: Príslušné optické toky  $\vec{u}_{ij}^n$  pre  $n = 2, 4, 6$ , maximálne dĺžky vektorov na každom obrázku zodpovedajú inej hodnote.

#### 6.1.2 Príklad pre konštantný posun dištančnej funkcie

Tento príklad je dobrý na demonštráciu prípadu, kedy je vhodné použiť tangenciálnu korekciu z kapitoly 3. Vidíme, že posun je konštatný v jednom smere, preto nie je prirodzené použiť deformáciu v normálovom smere.

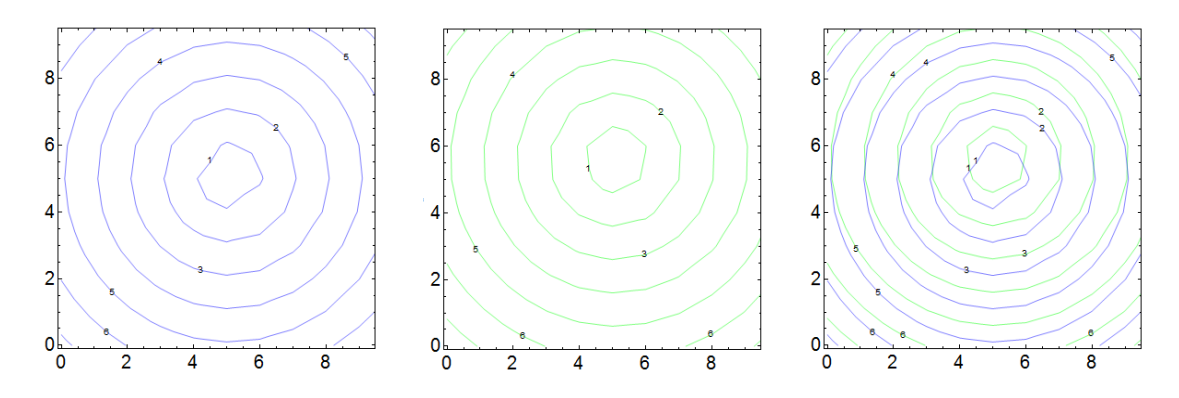

Obr. 12: Zobrazenie funkcií F, G a ich spoločné zobrazenie.

Na obrázkoch 12 vidíme graf distančnej funkcie F a graf funkcie G, ktorú sme vytvorili posunom v smere osi y o 0.5 pixelu. Tiež vidíme ich spoločné zobrazenie v jednom grafe. Rozdiely vo funkciách sú spôsobené riedkou mriežkou a interpoláciou kvôli zvolenému malému I=J=11.

| 8 |   |  |   |   | 8 |   |  |   |   |  |
|---|---|--|---|---|---|---|--|---|---|--|
|   |   |  |   |   |   |   |  |   |   |  |
| 6 |   |  |   |   | 6 |   |  |   |   |  |
|   |   |  |   |   | × |   |  |   |   |  |
| 4 |   |  |   |   | 4 |   |  |   |   |  |
|   |   |  |   |   |   |   |  |   |   |  |
| 2 |   |  |   |   |   |   |  |   |   |  |
|   |   |  |   |   |   |   |  |   |   |  |
|   | o |  | 6 | 8 |   | ົ |  | ĥ | я |  |

Obr. 13: Porovnanie optického toku  $\vec{u}_{ij}^n$  a  $\vec{V}_{ij}^n$ , pre  $n=1$ .

Obrázky 13 nám ukazujú optické toky $\vec{u}_{ij}^1$ a  $\vec{V}_{ij}^1.$ Kvôli zvolenému malému posunu vieme, že nám stačí jeden krok (teda  $N=1$ ) na získanie celkovej deformácie  $\vec{U}_{ij}$ , či už  $\vec{U}_{ij} = \vec{u}_{ij}^1$  alebo  $\vec{U}_{ij} = \vec{V}_{ij}^1$ . Vidíme, že nám tangenciálna korekcia prekne vyrovnala všetky vektory označujúce optický tok do jedného smeru, čo bol náš zámer, a teda vidíme, že voľba optického toku  $\vec{V}_{ij}^n$  je v tomto prípade vhodnejšia.

#### 6.1.3 Príklad pre konštantný posun inej funkcie

Zvoľme si funkciu  $F$  podľa (49) a G pomocou posunu v smere osi  $y$ , ako vidíme na obrázku 14.

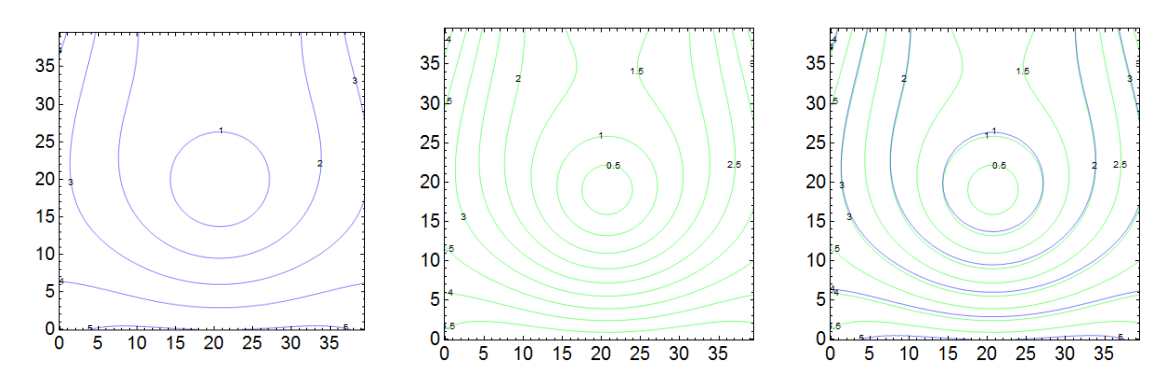

Obr. 14: Funkcia F, G a ich spoločné zobrazenie.

Funkciu G sme posunuli v smere osi y o  $-0.5$  pixelu.

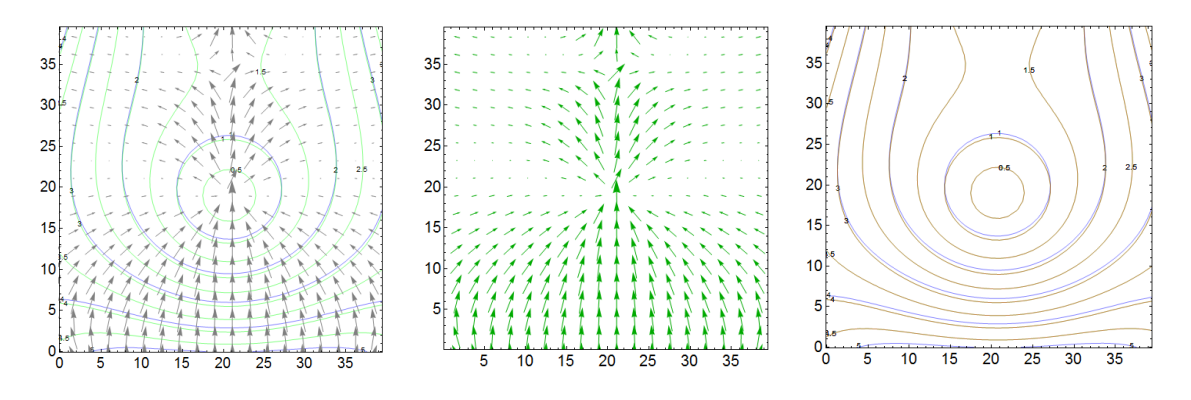

Obr. 15: Zobrazenie optického toku $\vec{u}_{ij}^n, \vec{U}_{ij}$ a funkcie  $f_j^n$ , pre  $n=1$ .

Podľa obrázku 15 vidíme, že stačil jeden krok (teda  $N = 1$ ), aby  $f_{ij}^n = G_{ij}$ , a teda pri tejto voľbe je  $U_{ij} = \vec{u}_{ij}^1$ . Taktiež vidíme  $f_{ij}^1$  zobrazené červenou farbou v treťom grafe, resp. hnedou farbou tam, kde sa  $f_{ij}^1 = G_{ij}$ .

Teraz si zobrazíme dva grafy optických tokov, prvé  $\vec{u}_{ij}^1$  a druhé  $\vec{V}_{ij}^1$  a ich spočné zobrazenie.

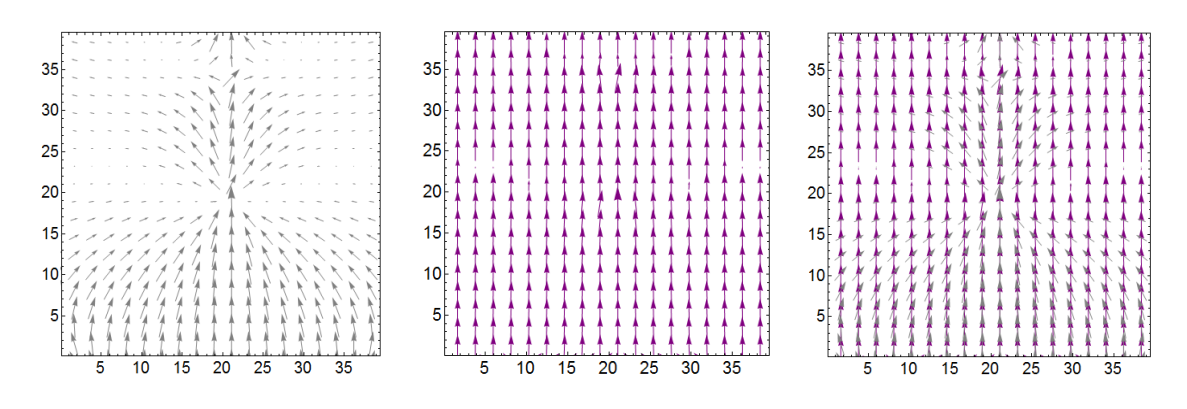

Obr. 16:  $\vec{u}_{ij}^1$ ,  $\vec{V}_{ij}^1$  a ich spočné zobrazenie.

Keďže bol posun konštantný v smere osi y, vidíme, ako nám náš algoritmus vyrovnal všetky vektory vyjadrujúce optický tok do rovnakého smeru.

Ukážme si teraz aplikáciu optického toku z tohto príkladu na segmentovaný objekt. Majme funkciu F, G a d danú podľa obrázku 5, kde funkcia d je dištančnou funkciou. Ak na funkciu  $d$  aplikujeme nami získaný optický tok, či už  $\vec{u}_{ij}^n$  alebo  $\vec{V}_{ij}^n$ , mala by sa táto funkcia $d_{ij}^n$ meniť postupne podľa jednotlivých tokov v príslušnom časovom kroku.

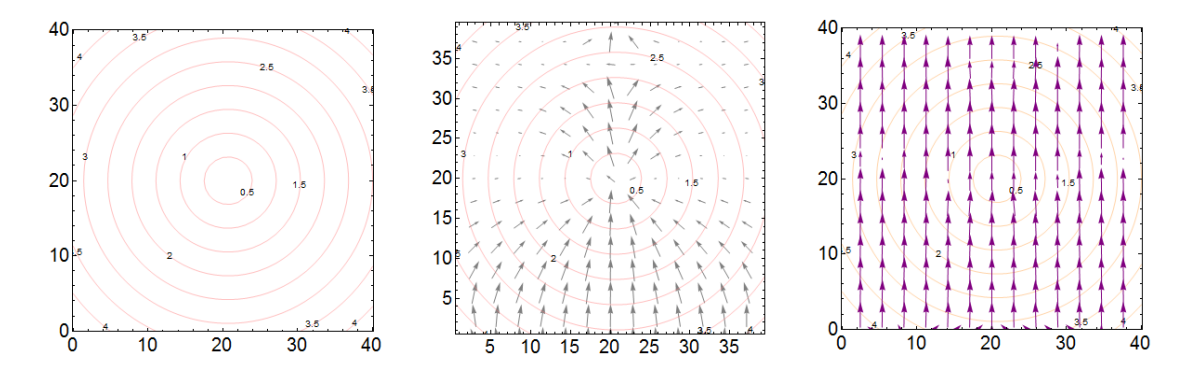

Obr. 17: Funkcia $d_{ij}^0$ a jej zobrazenie s optickým tokom $\vec{u}_{ij}^1$ a  $\vec{V}_{ij}^1$ .

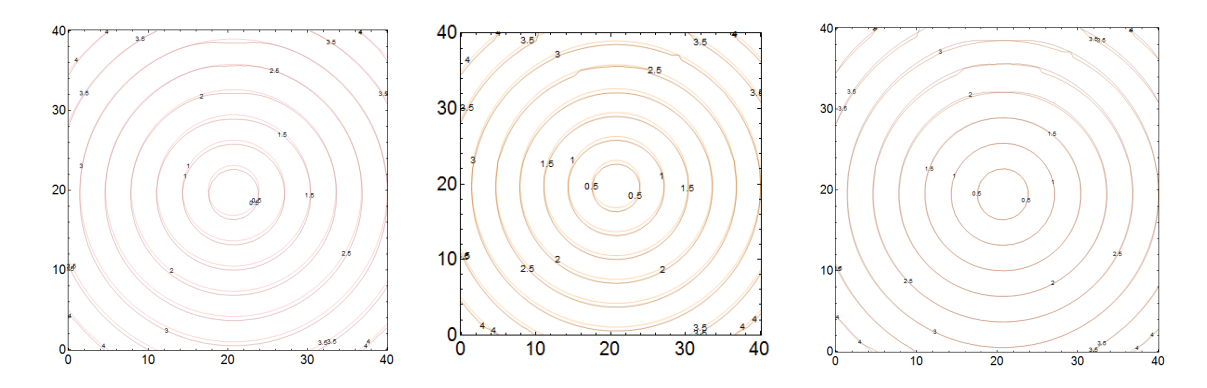

Obr. 18: Výpočet  $d_{ij}^1$  podľa  $\vec{u}_{ij}^1$  (vľavo), podľa  $V_{ij}^1$  (stred) a ich porovnanie (vpravo).

Na obr. 18 vidíme ako prvé postupný prechod z  $d_{ij}^0$  do  $d_{u,ij}^1$  s použitím optického toku  $\vec{u}_{ij}^1$ . Ako druhé zobrazenie  $d_{ij}^0$  a  $d_{V,ij}^1$  s použitím optického toku  $\vec{V}_{ij}^1$  a ako tretie

je spoločné zobrazenie oboch funkcií  $d^1_{u,ij}$  (zobrazené fialovou farbou) a  $d^1_{V,ij}$  (oranžová farba).

Teraz si ukážeme prípad, kedy je G posunuté o -1,9 pixelu, čo vidíme na obrázku 19. Aby platilo  $f_{ij}^n = G_{ij}$ , bolo potrebné  $n = 3$ .

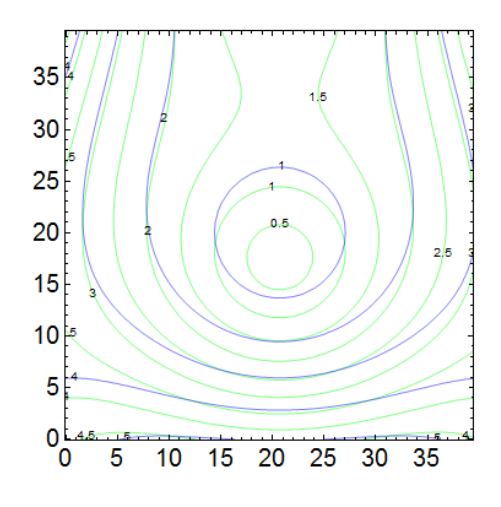

Obr. 19: Spoločné zobrazenie F a G.

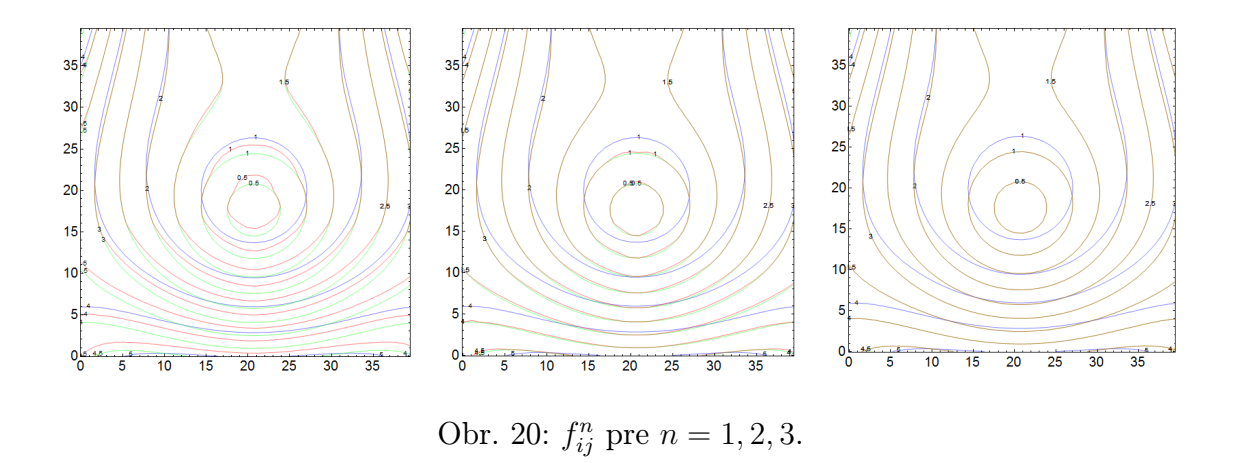

Na obr.21 vidíme príslušné optické toky  $\vec{u}_{ij}$ . A  $\vec{V}_{ij}^n$  na obr.22. Deformáciu  $\vec{U}_{ij}$  na 23. Znovu platí, že maximálna dĺžka vektorov je na každom obrázku iná.

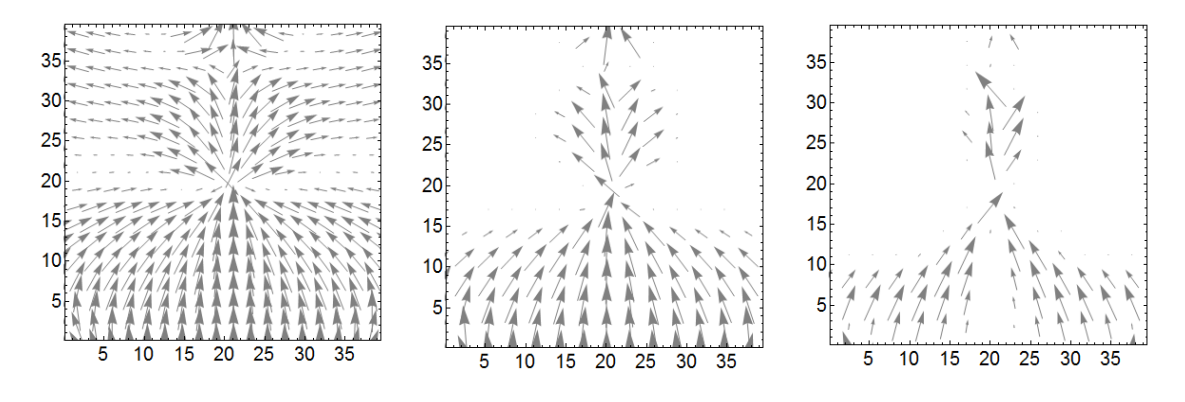

Obr. 21:  $u_{ij}^n$  pre  $n = 1, 2, 3$ .

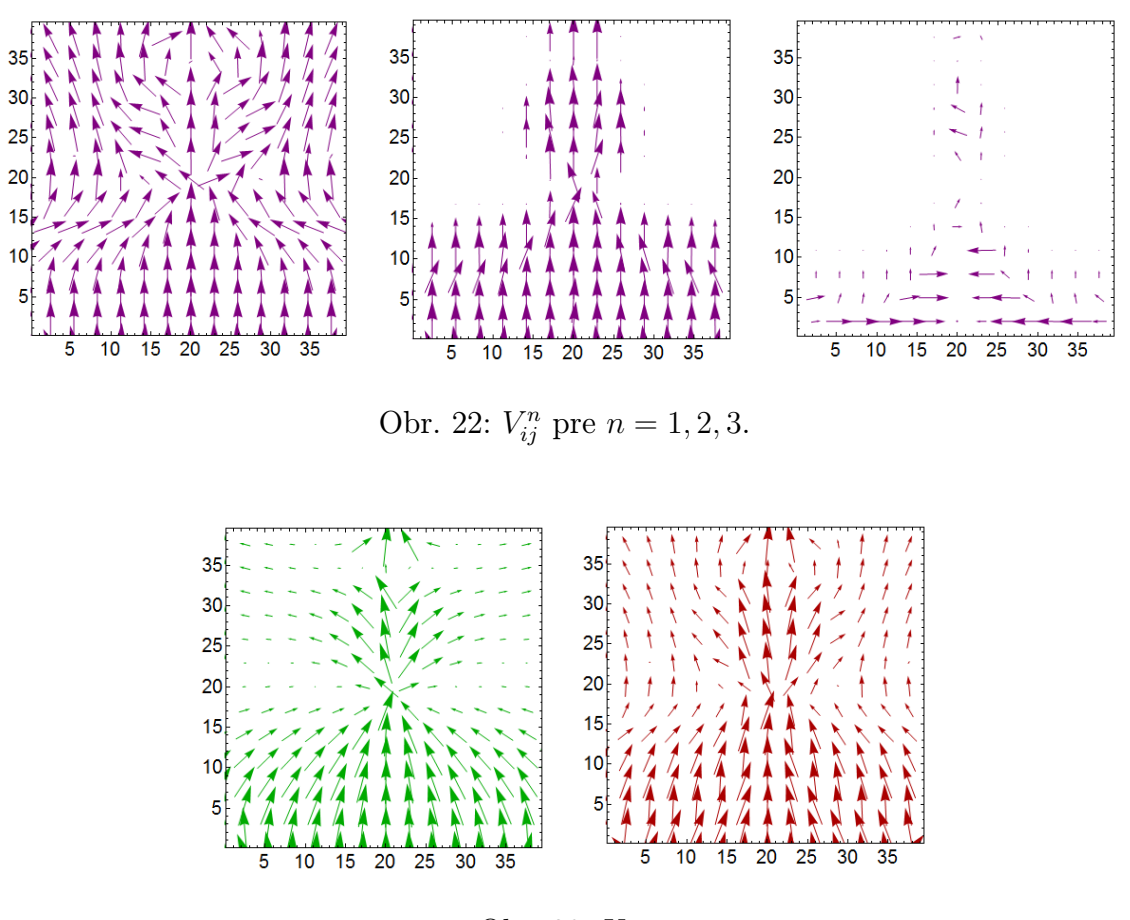

Obr. 23:  $U_{ij}$ .

### 6.2 Výsledky pre experimenty s obrázkami

#### 6.2.1 Obrázok s kruhom

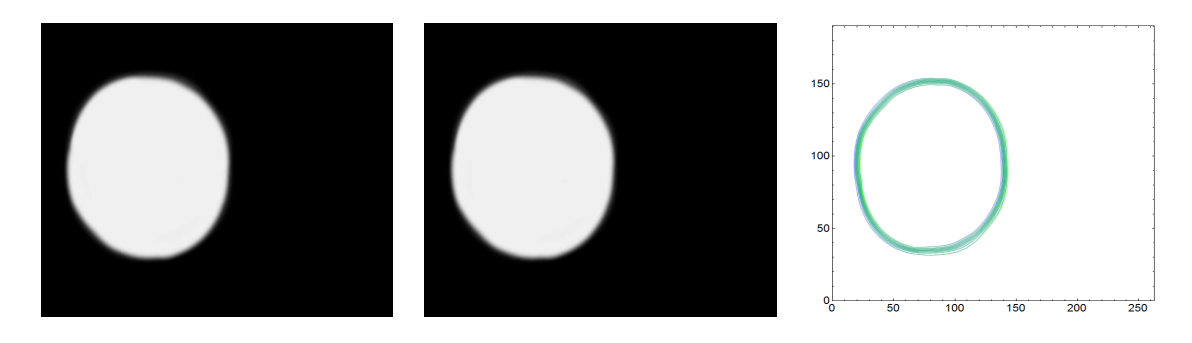

Obr. 24: Obrázky F a G a ich spoločné zobrazenie pomocou izočiar.

Zvoľme si obrázok F ako vidíme na obr.24 a G vytvoríme konštatným posunom o 1 pixel v smere osi x. Je zrejmé, že nám bude stačiť iba jeden časový krok na dosiahnutie  $f_{ij}^n = G_{ij}$ , teda optický tok $\vec{u}_{ij}^1$ , resp.  $\vec{V}_{ij}^1$  z obr. 25 sa rovná deformácii  $\vec{U}_{ij}$ .

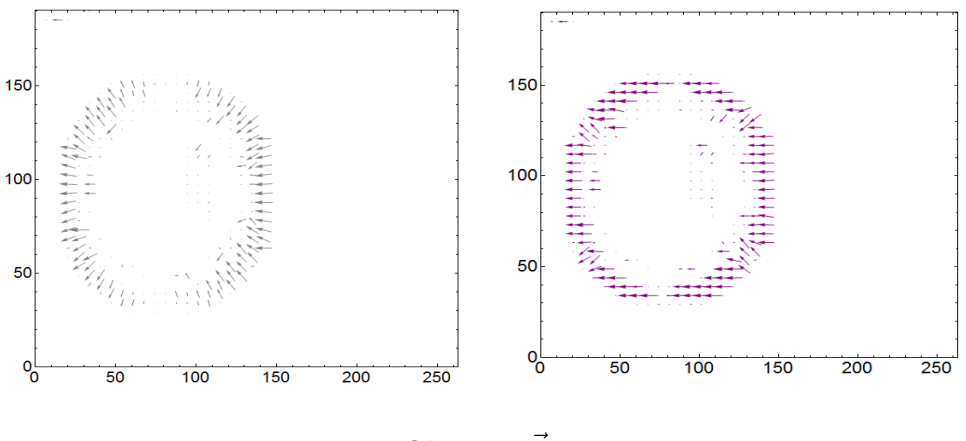

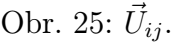

V tomto prípade sme ako segmentovaný objekt zvolili hranicu krúžku z obr. 24, na ktorý sme aplikovali oba optické toky  $\vec{u}_{ij}^n$  a  $\vec{V}_{ij}^n$ , a vidíme, posun v smere osi x.

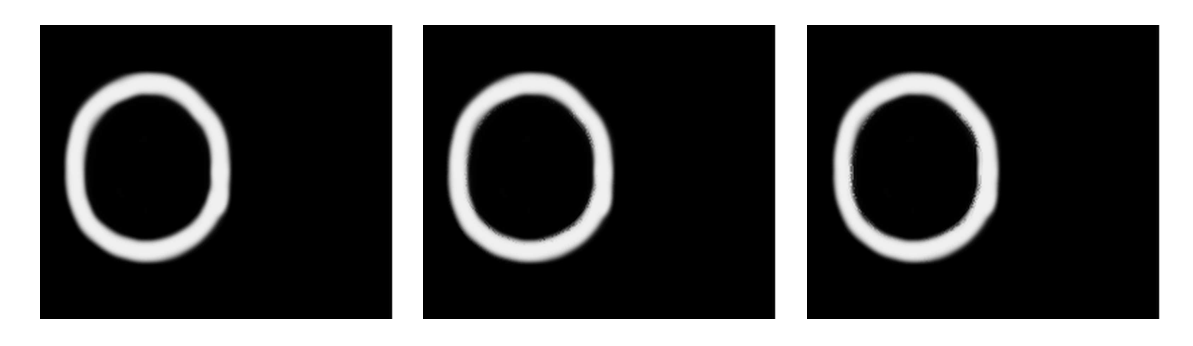

Obr. 26: d.

#### 6.2.2 Obrázok s bunkami

Na poslednom príklade si ukážeme prácu s reálnymi obrázkami, kde prezentujeme len obrázky  $f_{ij}^n$  pre optický tok v smere normál. Zvolíme si obrázok s bunkami, teda vstupné obrázky ${\cal F}$  a  ${\cal G}$  sú zvolené podľ obr.27.

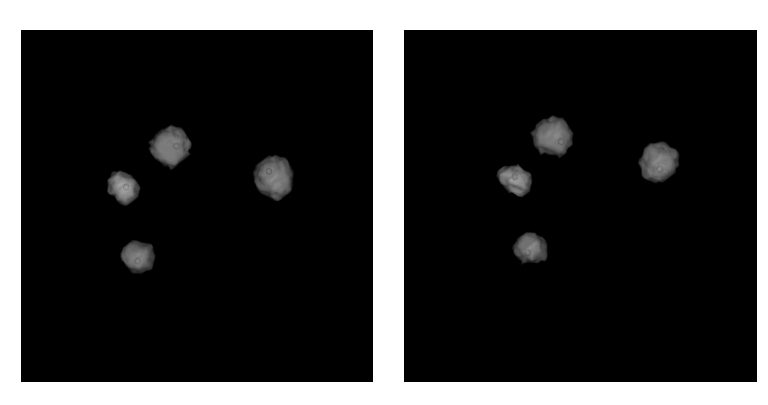

Obr. 27: F a G.

V tomto prípade bolo potrebných niekoľko krokov, na obr.28 vidíme štyri zo všetkých potrebných krokov, teda  $f_{ij}^n$  pre  $n=10$ ,  $20$ ,  $30$ ,  $40$ , počítané pomocou metódy založenej na pohybe level set kriviek.

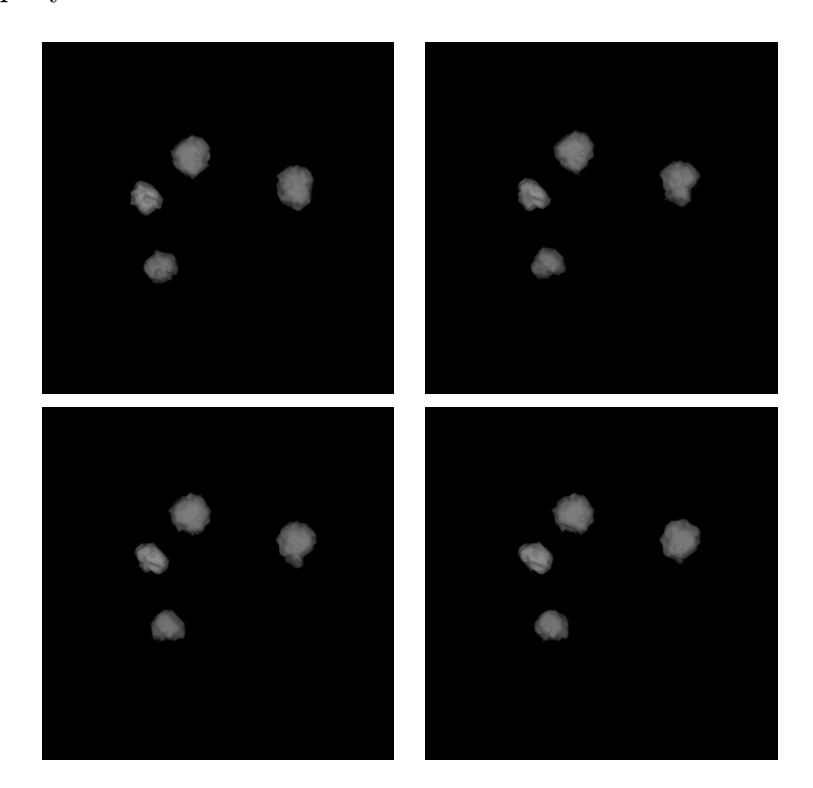

Obr. 28:  $f_{ij}^n$ , kde  $n = 10, 20, 30, 40$ .

# 7 Záver

V tejto práci sme ukázali dva spôsoby voľby optického toku. Jeden v smere normál a druhý jeho tangenciálnou korekciou. Každý z nich je vhodný na iný druh optického toku. Pri expanzii objektov v obrázkoch je jasne vhodnejší optický tok v smere normál, zatiaľ čo pri konštantnom posune sa už podľa pohľadu takýto optický tok nejaví ako vhodná voľba. Preto sme navrhli jeho korekciu, ktorá nám určí nový, vhodnejší optický tok. Táto korekcia sa nám osvedčila ako vhodná, keď posun medzi vstupnými funkciami je malý a prakticky konštantný. Zároveň sme opísali aplikáciu týchto optických tokov na nejaký segmentovaný objekt a sledovali jeho vývin podľa obidvoch variant optického toku. Domnievame sa, že tangenciálna korekcia optického toku v smere normál môže byť užitočná pri určovaní optického toku pri spracovaní obrázkov.

# Literatúra

- [1] Bartalmío, M. Sapiro, G. Randall, G., Morphing Active Contours: IEEE Trans. PAMI, 22(7), 2000, p. 733-737.
- [2] Kleinová, V. 2018. Optical flow and its application for image processing: dizertačná práca. Bratislava: STU, 2018. 81 s.
- [3] Krivá, Z. Mikula, K. Stašová, O., Spracovanie obrazu: STU, 2016, p. 23-29 , ISBN: 9788022745352.
- [4] Randall J. LeVeque, Finite Volume Methods for Hyperbolic Problems,: Cambridge University Press, 1 (2002), ISBN: 0521009243.
- [5] Rouy, E. Tourin, A., A viscosity solutions approach to shape-from-shading: SIAM J. Num. Anal., 29 (1992), p. 867-884.